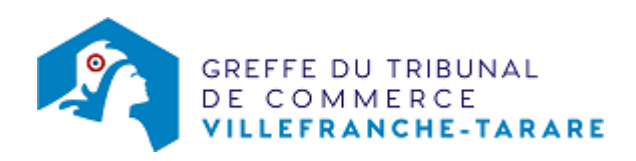

## SNC - TRANSFERT D'UN ÉTABLISSEMENT PRINCIPAL DEPUIS UN AUTRE RESSORT, PAR CRÉATION D'UN FONDS DE **COMMERCE**

Le dossier complet permettant de modifier une inscription au registre du commerce et des sociétés peut être déposé sur le site<https://www.infogreffe.fr/formalites/modifier-une-entreprise>

## Pièces justificatives à joindre au dossier

- [un pouvoir](https://www.greffe-tc-villefranche-tarare.fr/uploads/paris/RCS/docs%20word/modele_pouvoir.doc) du représentant légal, s'il n'effectue pas lui-même la formalité
- si l'activité déclarée est réglementée, une copie de l'autorisation, du diplôme, de l'agrément ou du titre, selon le cas

## Coût

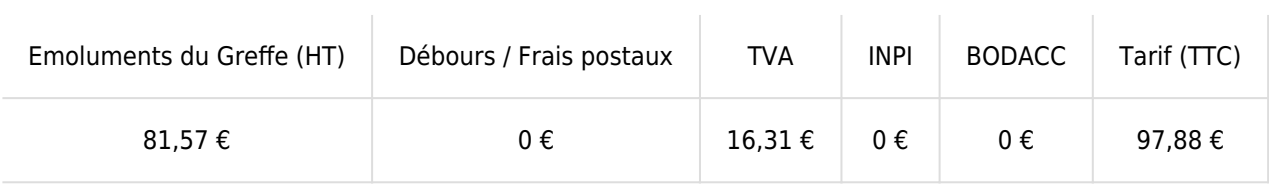